В системе КонсультантПлюс есть возможность быстро перейти к списку документов, включенных в Вашу систему с пополнениями за различные периоды времени.

На **Стартовой странице** в правой верхней части можно увидеть ссылки:

- ➢ Последнее пополнение;
- ➢ Пополнение за неделю.

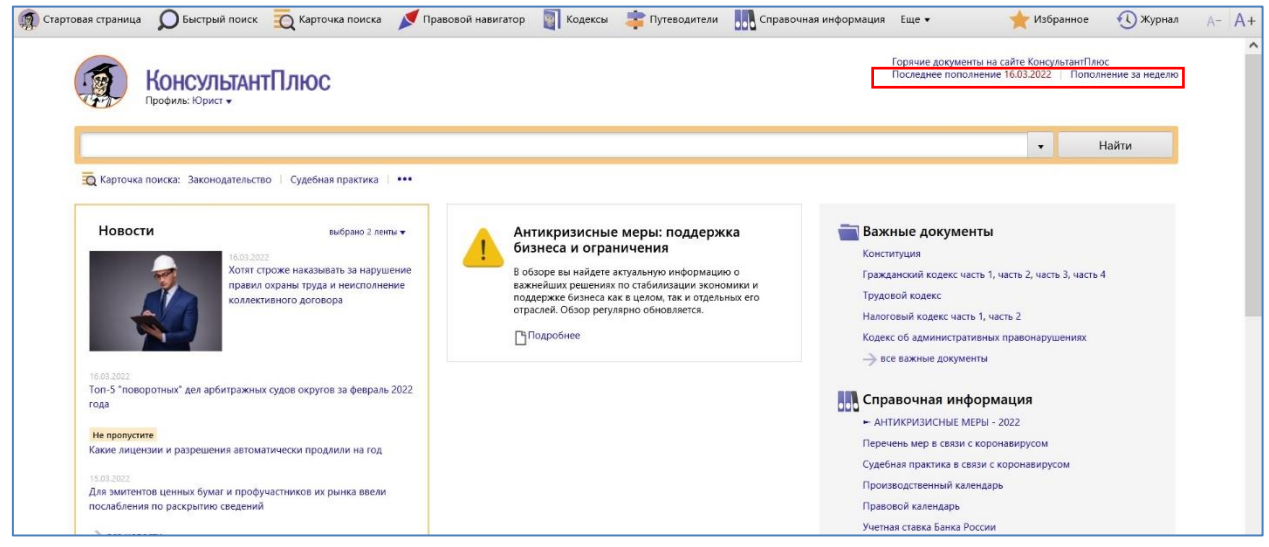

Обратите внимание, информация соответствует обновлению Вашего комплекта.

Соответственно, нажимая на первую ссылку, можно получить полный список документов, которые появились в Вашей системе за дату последнего обновления (дата отображается на Стартовой странице, обозначена красным цветом):

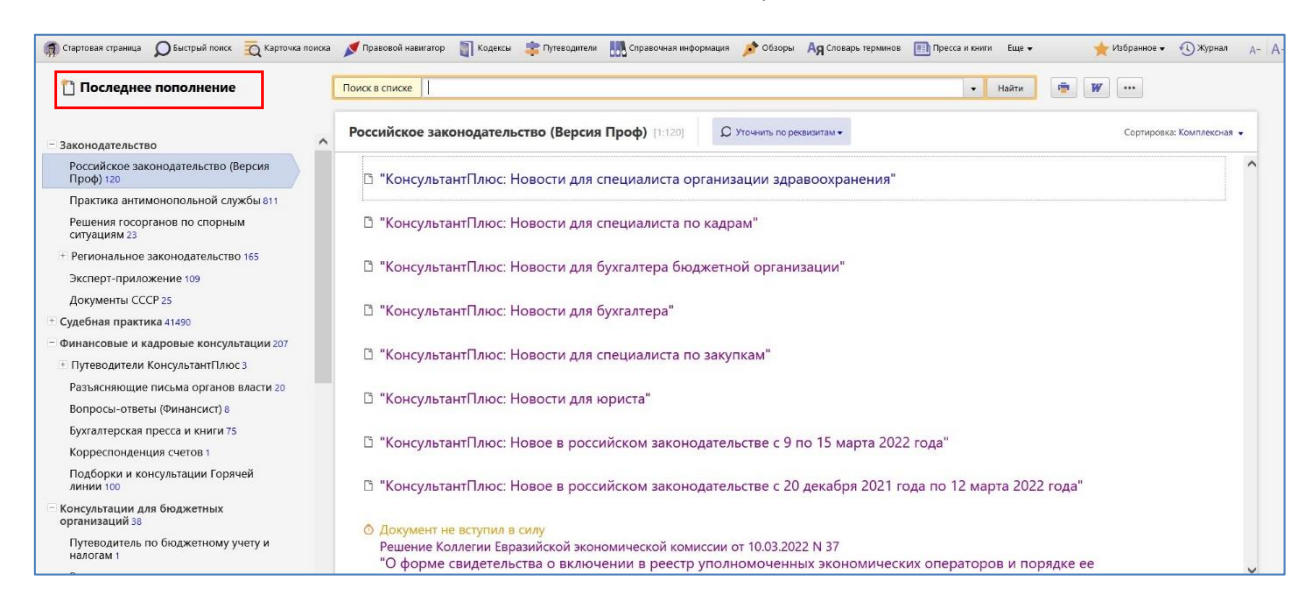

С помощью второй ссылки можно получить список документов, которые появились за период "одна неделя":

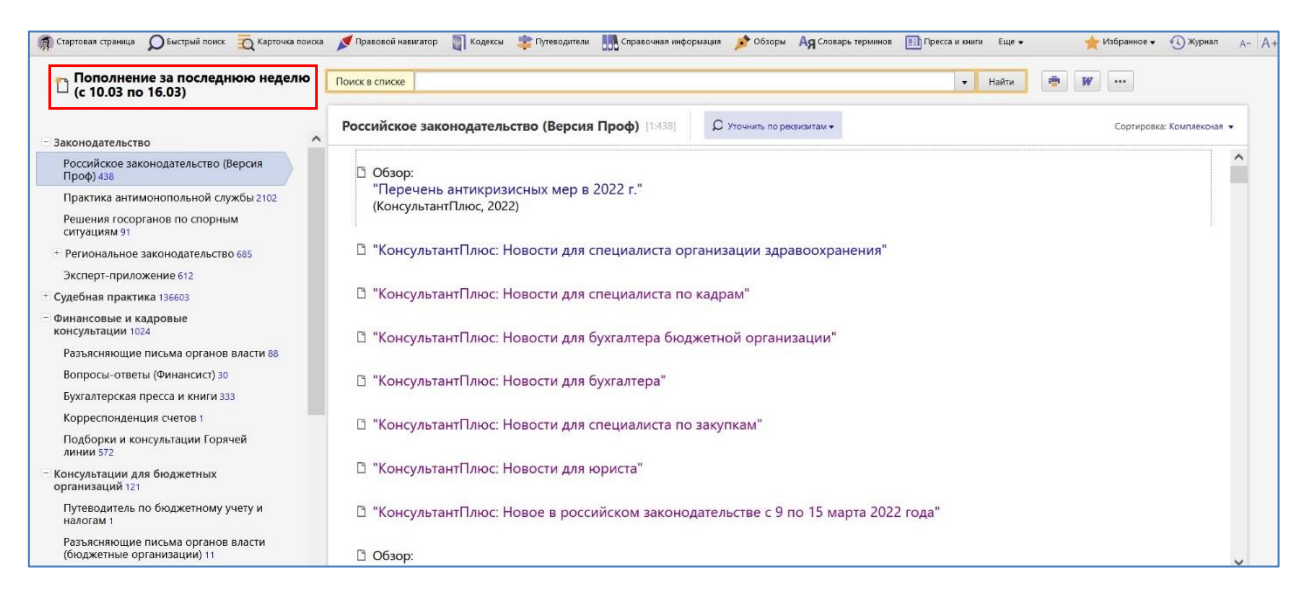

Неделя - это период 7 дней, в зависимости от даты пополнений может отсчитываться не обязательно с понедельника.

Если у вас онлайн-версия КонсультантПлюс или настроен ежедневный приём пополнения офлайн-версии, имейте в виду, что пополнения не бывает по воскресеньям и в праздничные дни, а в субботу обновляются только информационные банки с законодательством.

Если офлайн-комплект обновляется не ежедневно, то даты пополнения могут быть любыми.

В **Карточке поиска** с помощью поля **"Когда получен"** также можно задать период, за который система покажет список новых полученных документов. Поле имеет тип "дата", в офлайн-версии системы КонсультантПлюс в нём расположены 2 вкладки, в онлайнверсии только одна.

Во вкладке **"Задать"** можно указывать самые различные временные интервалы, за которые необходимо найти список документов, появляющихся в системе:

- точную дату;
- два открытых диапазона дат ("позже чем" и "раньше чем");
- диапазон дат, ограниченный с обеих сторон.

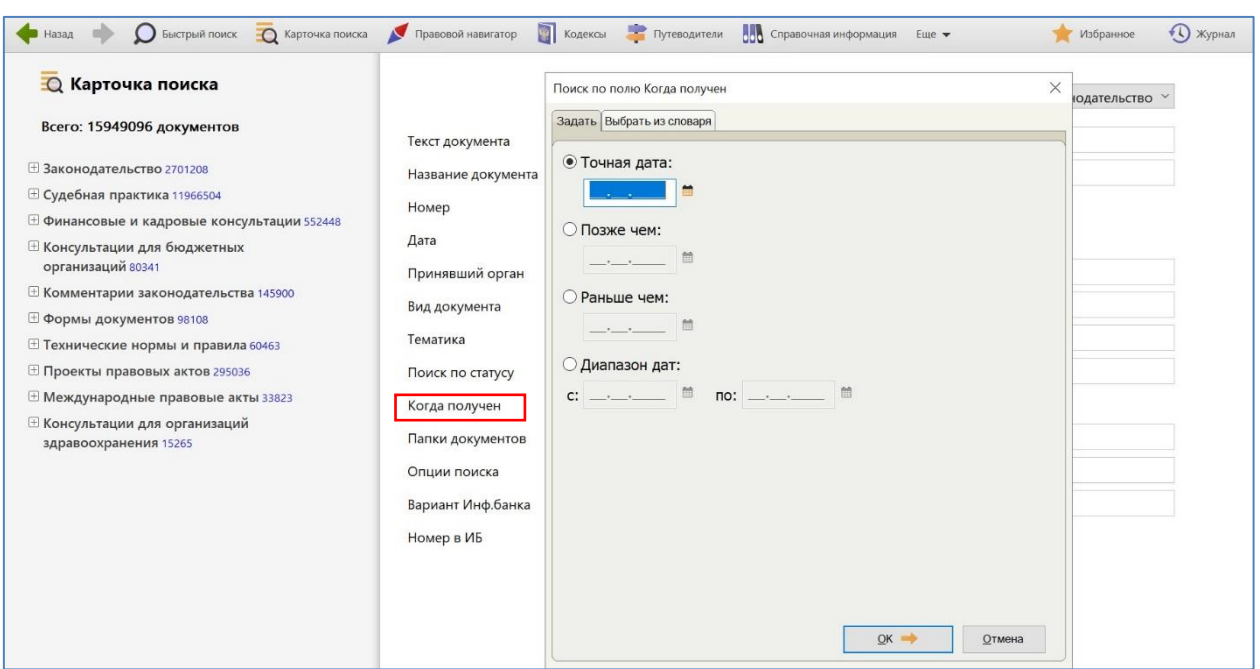

Если задать дату, попадающую на воскресенье или праздничные дни, когда пополнения не было, система выдаст сообщение, что документы не найдены (например, если в онлайн-версии выбрать дату 13.03.2022):

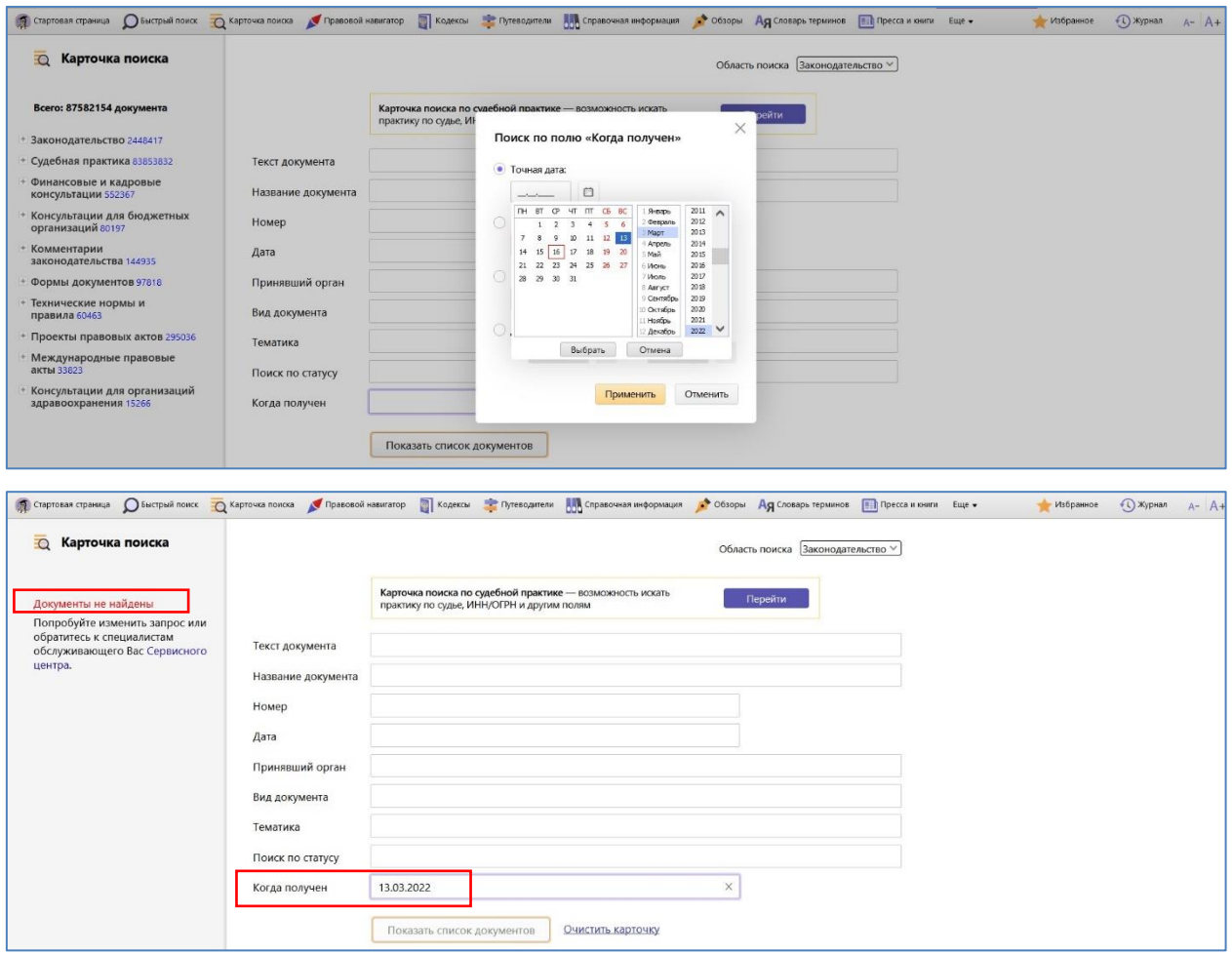

Во вкладке **"Выбрать из словаря",** которая присутствует только **в офлайн-версии** системы КонсультантПлюс, можно выбирать самые разные даты пополнения из имеющихся в словаре и при необходимости использовать логические условия:

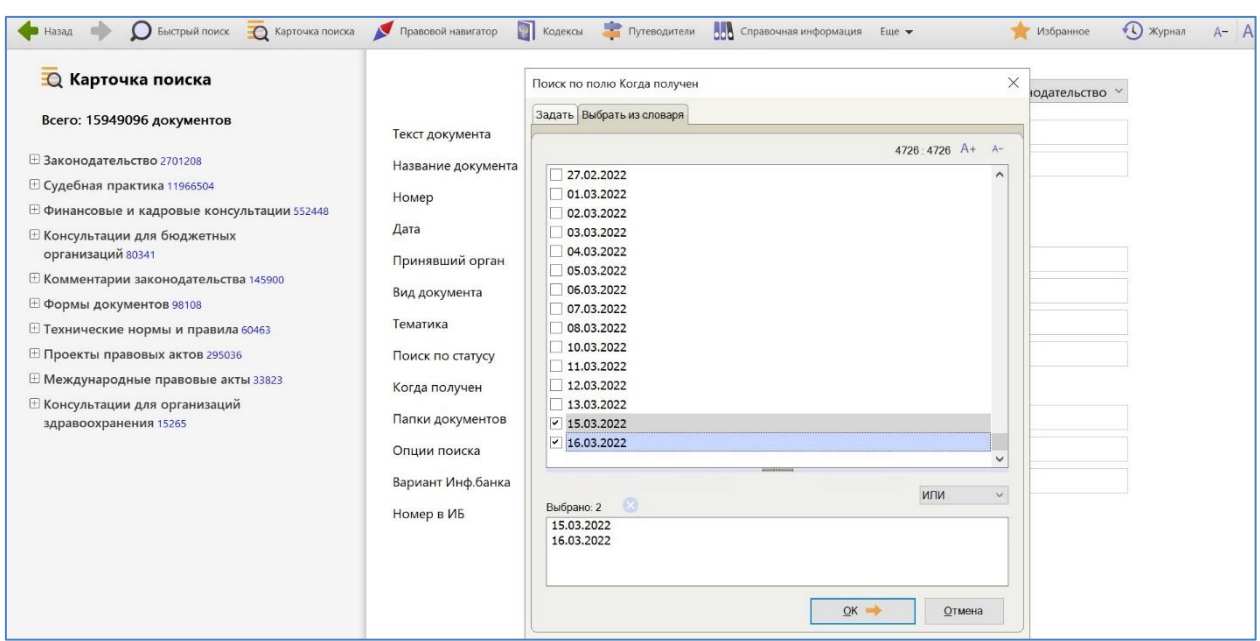